## Zarządzenie nr O.0050.1.2015 Wójta Gminy Kluki z dnia 5 stycznia 2015roku w sprawie wyborów sołtysów i rad sołeckich w Gminie Kluki

Działając na podstawie art. 30 ust.1 ustawy z dnia 8 marca 1990 roku o samorządzie gminnym (tj. Dz. U. z 2013 roku, poz. 594, poz. 645, poz. 1318; z 2014 r., poz. 379, poz. 1072), w związku z § 19 załącznika do uchwał od Nr 40/XLVI/10 do Nr 55/XLVI/10 Rady Gminy Kluki z dnia 12 listopada 2010 roku w sprawie uchwalenia statutów sołectw w Gminie Kluki oraz uchwały Nr 173/XXXVII/2013 z dnia 29 sierpnia 2013 r. w sprawie uchwalenia statutu sołectwa Podwódka zarządzam, co następuje:

§ 1. Przeprowadzić wybory sołtysów i rad sołeckich w sołectwach na terenie Gminy Kluki w okresie od 12 stycznia do 24 stycznia 2015 roku.

§ 2. Harmonogram zebrań wiejskich określa załącznik do niniejszego zarządzenia.

§ 3. Zarządzenie wchodzi w życie z dniem podpisania.

WOJT<br>ngr Karol Sikora

Sprawę prowadzi: Sekretarz Gminy Grzegorz Turlejski Tel./Fax (44) 6315002/(44) 6315025 e-mail: sekretarz@kluki.pl

 $$\tt Zalqcznik$$ do zarządzenia Nr $0.0050.1.2015$ Wójta Gminy Kluki z dnia 5.01. 2015 r.

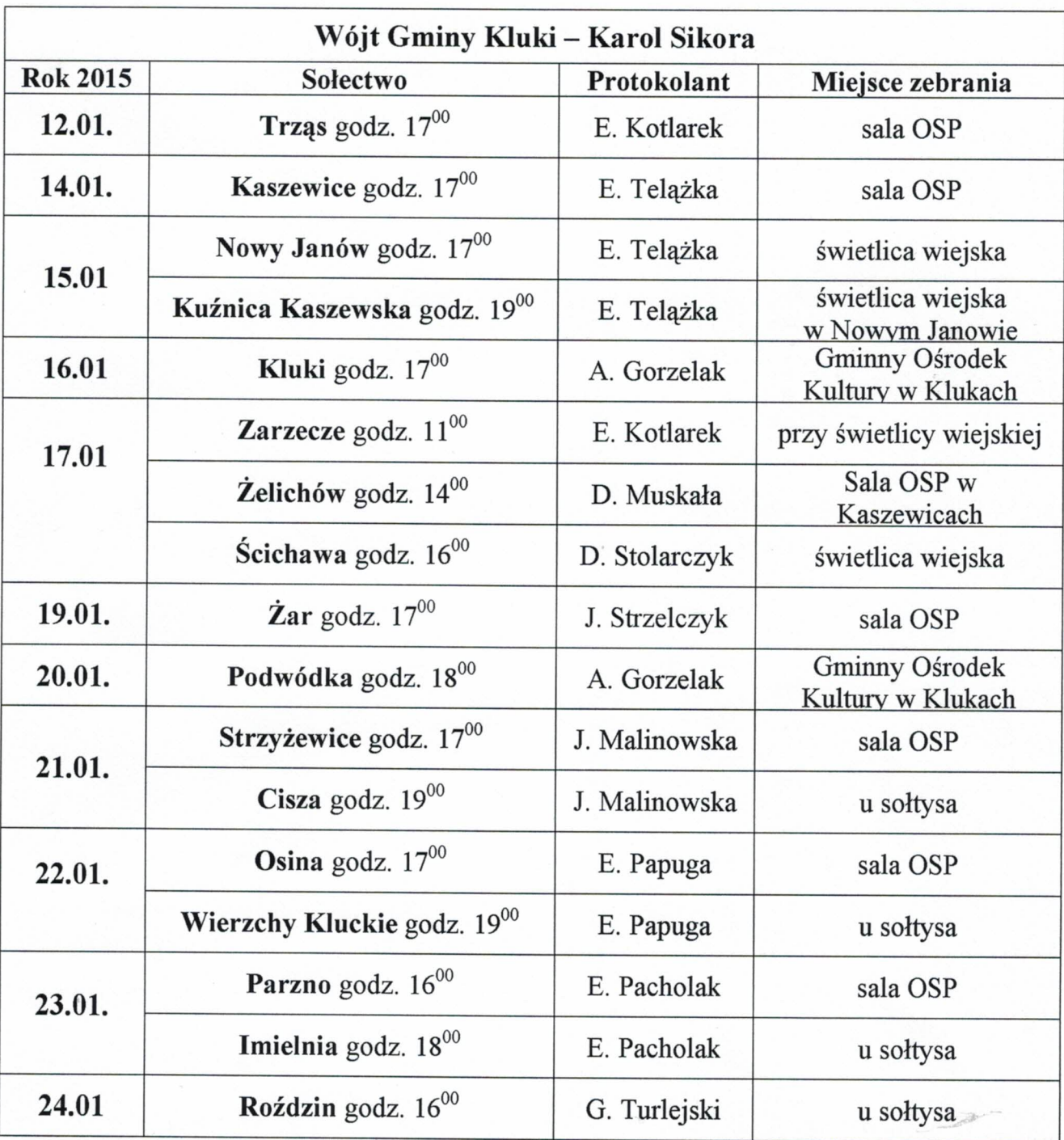

## Harmonogram zebrań wiejskich - wybory sołtysów

Sprawę prowadzi:<br>Sekretarz Gminy Grzegorz Turlejski<br>Tel./Fax (44) 6315002/(44)6315025<br>e-mail: sekretarz@kluki.pl

 $W$  $O$   $J$  $\bf{T}$ mgr Karol Sikora